**ASUS LifeFrame3 Crack** 

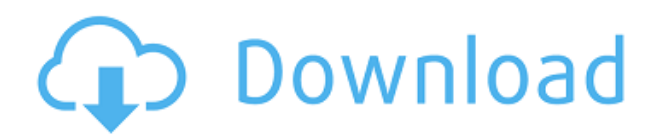

# **ASUS LifeFrame3 Crack+ Download [Latest-2022]**

ASUS LifeFrame3 Full Crack application gives you complete control over your webcam. Capture photos and videos from your webcam or from the screen. Photos & videos can be edited to have effects or add text. Record audio/video with audio mixer. Use enhanced features such as voice control, instant messaging, video calling, multi-angle photo mode and skin analysis. Supports recording in video and photos. Capture still and video images. Take screen shots of the entire screen or only the active window. Many other advanced features are included. ASUS LifeFrame3 Free Download UPDATES: 1.0.0.12.0.0.0.0. 1.0.0.12.0.0.1.0. ASUS LifeFrame3 Crack For Windows for Windows 8.1. 1.0.0.12.0.0.0.0. 1.0.0.12.0.0.1.0. ASUS LifeFrame3 for Windows 8.1. 1.0.0.12.0.0.0.0. 1.0.0.12.0.0.1.0. ASUS LifeFrame3 for Windows 8.1. 1.0.0.12.0.0.0.0. 1.0.0.12.0.0.1.0. ASUS LifeFrame3 for Windows 8.1. 1.0.0.12.0.0.0.0. 1.0.0.12.0.0.1.0. ASUS LifeFrame3 for Windows 8.1. 1.0.0.12.0.0.0.0. 1.0.0.12.0.0.1.0. ASUS LifeFrame3 for Windows 8.1. 1.0.0.12.0.0.0.0. 1.0.0.12.0.0.1.0. ASUS LifeFrame3 for Windows 8.1. 1.0.0.12.0.0.0.0. 1.0.0.12.0.0.1.0. ASUS LifeFrame3 for Windows 8.1. 1.0.0.12.0.

# **ASUS LifeFrame3 Crack+ Download**

KeyMacro is a very useful tool that lets you perform some clever tricks on your keyboard to help you type faster. This Windows utility is intended for intermediate and advanced users who know the basics of typing, but want to exploit the available possibilities to increase their speed. The program has two categories: 1. KeySnipe: With this category, you can easily perform macros and tasks that involve editing text. 2. Keyboard macros: The most notable feature of this category is called the QuickLaunch palette, which allows you to execute keyboard macros without having to specify the commands. You can install the program on any Windows machine, but it will only work with English (US) keyboards. NOTE: The demo version of the program includes only one macro; whereas the full version comes with five more. KeyMacro demo includes: 1. Dictionaries: Contains two dictionaries, one for Dactylology, and the other for the International Phonetic Alphabet. 2. Block Keyboard: Lets you create a self-sustaining block that will repeat the last five typed characters. 3. Key repetition: Allows you to type short words without writing the entire sentence. 4. Keyboard manager: Allows you to add a mouse button to the keyboard and assign it to a particular macro or function. More so, if you have already tried other similar applications, then you might already know how KeyMacro works. However, if you haven't, the application is quite straightforward to use. The interface is not pretty, but it still helps you with the task at hand. A preview of the results will be available after you type the text. You can launch the program by double-clicking its executable file. The program will then be added to your system's right-click menu. However, before you launch the program, be sure to adjust the options in the on-screen options. You will then be able to set the number of lines you want to capture and the delay between them. KeyMacro also allows you to change the program's shortcuts by selecting them from a list. The options are quite simple and most of them don't require any explanation. KeyMacro is extremely easy to use, and yet, there are a bunch of advanced settings you can tweak. If you need help while performing any specific task, then the program offers a help button. The program also provides you with a comprehensive Help file. KeyMac 2edc1e01e8

## **ASUS LifeFrame3 Crack + Keygen Full Version**

User is able to capture up to 720p resolution photos and video. User can switch between color and monochrome while recording User can customize the settings User can create simple or advanced recording settings User can set the exact camera frame rate User can set camera frame rate according to file size User can set camera sensitivity or specify a desired shutter speed User can adjust the brightness User can configure audio settings (capture or playback) User can capture video or audio file User can capture photos or video according to customizable motion settings User can configure the size of the photos, video and audio file User can enable and disable sound recording when capturing a photo or video User can enable motion detection while capturing a photo or video User can capture the same photo or video using multiple cameras User can display photos, video and audio files User can select the desired number of images from the file User can set the number of images captured by the webcam User can add watermark User can modify the quality of the created photo or video User can export the created photo or video to a memory card User can export the photo or video file to the internet or email User can share a photo or video using social media User can manage recorded photos or video User can share the created photo or video file User can protect the created photo or video User can define the number of time for which the protected photo or video will remain active User can define a password or PIN for protecting the created photo or video User can display the list of recorded videos User can delete unwanted photo or video User can manage recorded videos User can create a new folder to store the photos or video User can view the stored photos or video User can rename the photos or video User can open the photos or video User can delete the photos or video User can display the thumbnails of the photos or video User can zoom in or zoom out the thumbnails of the photos or video User can drag and drop a photo or video to the window User can rotate a photo or video User can enable video preview User can upload the photo or video to the cloud User can download the photo or video to the cloud User can display all the recorded photo or

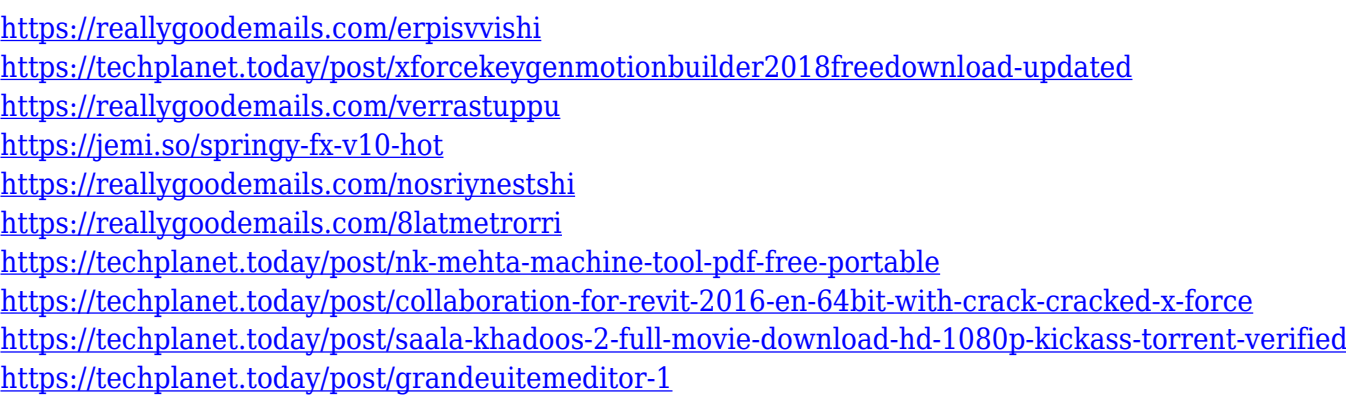

### **What's New in the?**

This Program is a Complete Webcam Management Solution for ASUS LifeFrame3 Cameras Do you want to record a video clip on your webcam and share it with your friends and family? Do you want to make high-quality images? Are you interested in editing video and photos taken with your webcam? Do you want to record videos of your kids, while teaching them at the same time? Then ASUS LifeFrame3 is the answer to all your needs. With the ASUS LifeFrame3 application, you can not only record video and photos on your webcam, you can also edit them, enhance them, and share them with your friends through a complete set of professional-grade features. FEATURES - Track and record video and photos without any cables or wires - Set up your webcam or other camera device to the monitor mode and capture motion - Capture photos or record video clips to share with your friends - Play your videos or photos like you are on a real camcorder - Full HD & 640 x 480 or even 1280 x 720 recording and file formats for video and photo - HD video and photo capture - High-quality video and photo editing - Enhance videos and photos - Share videos and photos with friends and family SUPPORT - ASUS

Customer Support (1-800-ASUS-1) - Skype Support - Email Support - Live Chat Support UPGRADES - ASUS Support - ASUS Chat - ASUS Live Chat FEEDBACK - Please post any feedback, queries, or requests to [email protected] What's in this version : - Minor bug fixes - Optimization - Installation & Uninstallation Easier - More Features will be added Useful Searches About Us PrivacyHub.com is a privacy community supported by a team of passionate privacy enthusiasts. We keep you posted about the latest threats to your privacy. Help us beat these guys. Privacy Hub is a small business and donationsupported.Q: Possible to bind a property to another in WPF using the MVVM pattern? Is it possible to bind a property to another in WPF using the MVVM pattern? If so, what is the best way to do this? A: Yes, you can bind properties within an object. Example: class BaseViewModel : INotifyPropertyChanged { public event PropertyChangedEventHandler PropertyChanged; private double \_theValue; public double TheValue { get { return \_theValue; } set { if (\_theValue == value) return;

# **System Requirements:**

This patch will require the following to run the game: Note: Setting the resolution to 1280x720 is recommended Windows 7 x64 Windows Vista x64 Windows XP x32 Windows Vista x32 Windows Server 2008 R2 x64 Windows XP x64 Mac OS X 10.6 Mac OS X 10.7 Mac OS X 10.8 Mac OS X 10.9 Linux Debian 2.6.32+ Linux Debian 2.6.33

#### Related links:

<https://www.kritafip.de/voomtube-crack-product-key-free/> <https://www.lemiesoftskills.com/wp-content/uploads/2022/12/denfou.pdf> <https://insenergias.org/wp-content/uploads/2022/12/waiasaph.pdf> [https://832480.p3cdn1.secureserver.net/wp-content/uploads/2022/12/Medical-Manager.pdf?time=16708](https://832480.p3cdn1.secureserver.net/wp-content/uploads/2022/12/Medical-Manager.pdf?time=1670859178) [59178](https://832480.p3cdn1.secureserver.net/wp-content/uploads/2022/12/Medical-Manager.pdf?time=1670859178) <https://creditkardio.com/wp-content/uploads/2022/12/intekaid.pdf> <http://www.cpakamal.com/wp-content/uploads/2022/12/elizjaq.pdf> <https://whpee.com/xps-to-pdf-converter-software-crack-download-x64/> <https://tribetotable.com/wp-content/uploads/2022/12/caihazl.pdf> <http://seti.sg/wp-content/uploads/2022/12/chrmars.pdf> <http://thewayhometreatmentcenter.com/uncategorized/privacy-repairer-crack-free-win-mac/>